## Crank It Up or Dial It Down

# Coordinated Multiprocessor Frequency and Folding Control

<u>Augusto Vega</u>, Alper Buyuktosunoglu, Heather Hanson, Pradip Bose, Srinivasan Ramani IBM T. J. Watson Research Center, IBM Systems & Technology Group

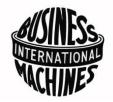

#### **Executive Summary**

 Modern multi-core systems incorporate support for dynamic power management with multiple actuators

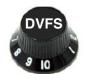

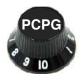

- Algorithms that control these actuators have evolved independently
  - Their independent operation can result in suboptimal decisions

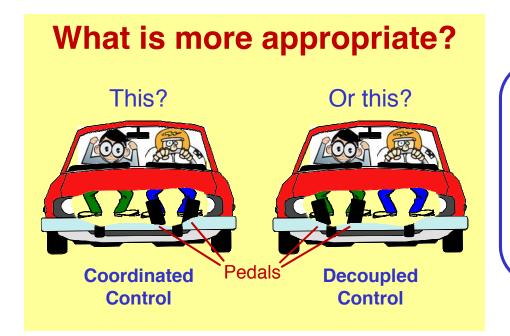

We argue in favor of a coordinated control of these actuators to avoid potential conflicts in dynamic power management

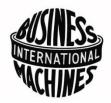

## Performance And Throughput Awareness

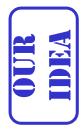

Operate power management *knobs* depending on if an application's current execution phase is single-thread performance or throughput bound

All turned-on cores are highly utilized

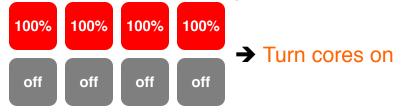

Some turned-on cores are highly utilized

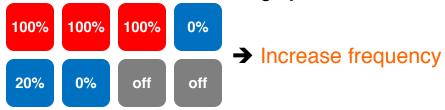

All turned-on cores are low utilized or idle

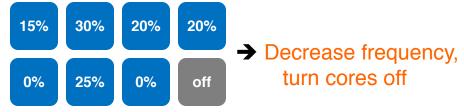

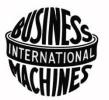

### Performance And Throughput Awareness

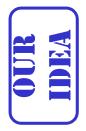

Operate power management *knobs* depending on if an application's current execution phase is single-thread performance or throughput bound

All turned-on cores are highly utilized

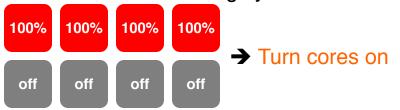

PAMPA preserves performance

Some turned-on cores are highly utilized

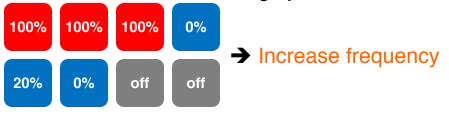

PAMPA properly actuates DVFS and PCPG

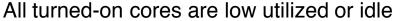

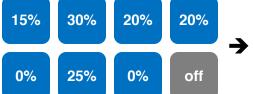

→ Decrease frequency, turn cores off

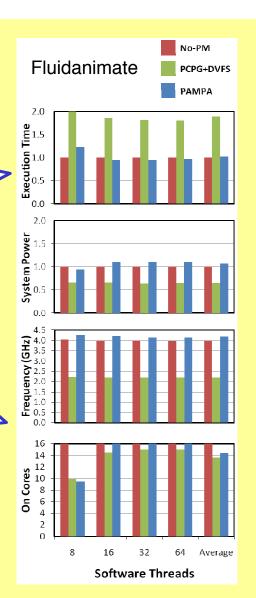